# **UMSFix**

Peter Stegemann

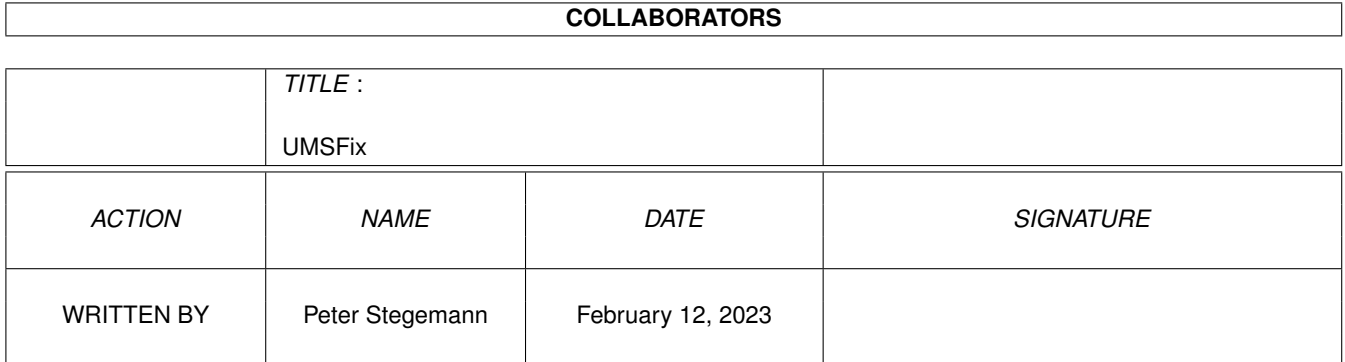

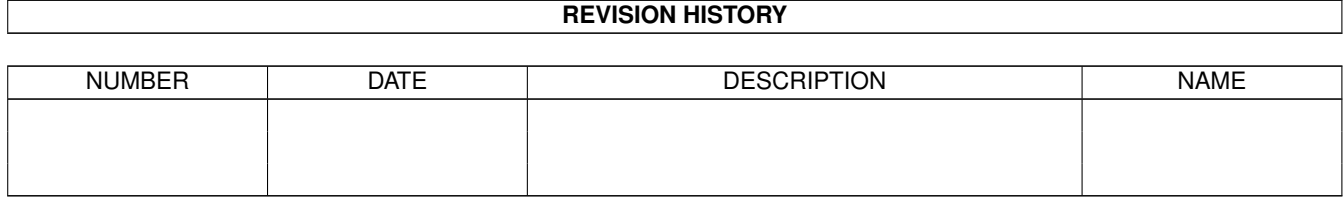

# **Contents**

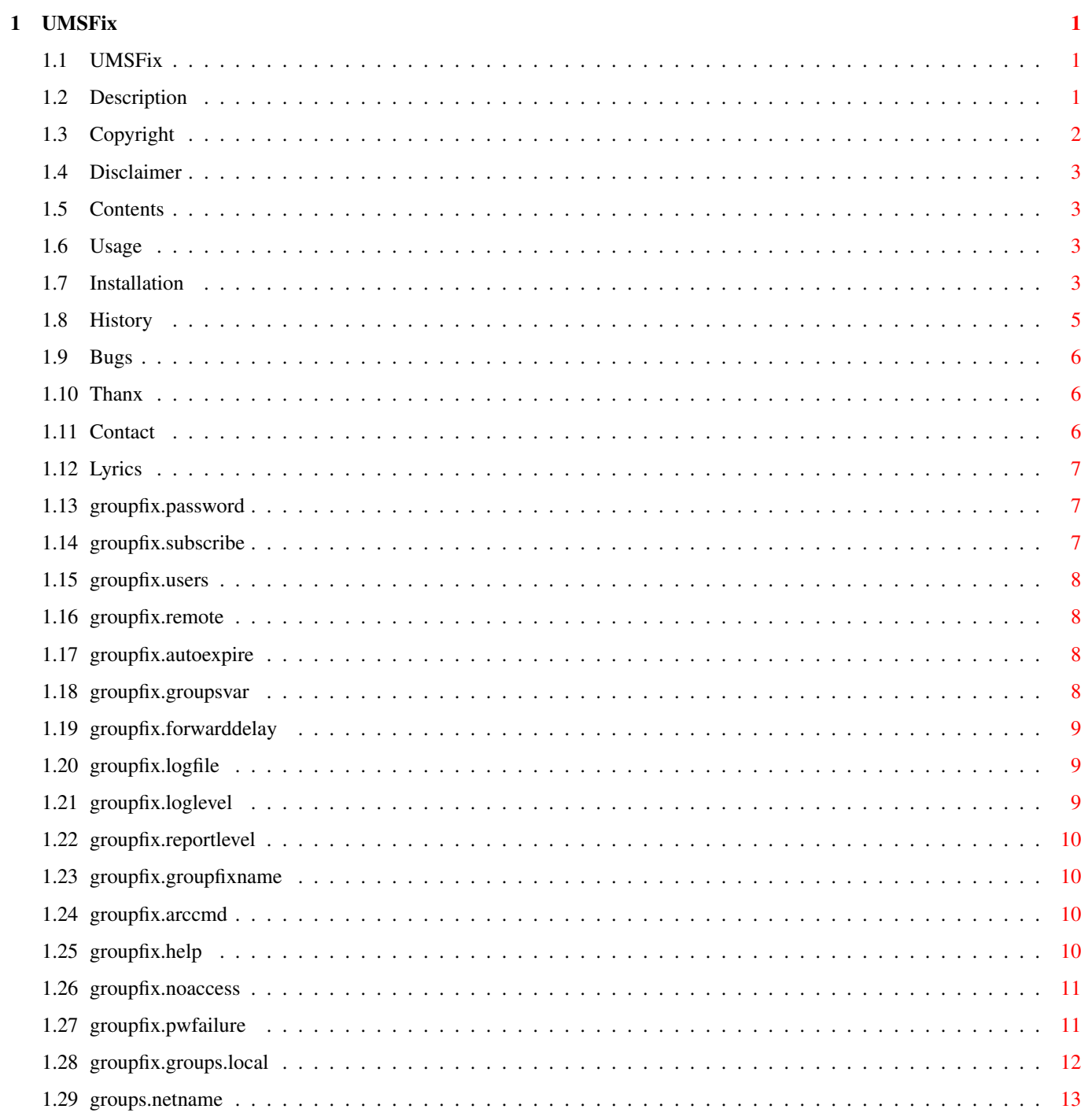

# <span id="page-3-0"></span>**Chapter 1**

# **UMSFix**

#### <span id="page-3-1"></span>**1.1 UMSFix**

UMSFixV1.0

Areafix for the UMS-System.

Description

Copyright

Disclaimer

Contents

Usage

Installation

Thanx

History

Bugs

Contact

Lyrics

# <span id="page-3-2"></span>**1.2 Description**

The UMSFix is a small Groupfix for UMS.

A Groupfix is able to maintain your uplink-exporters grouplists and is able to order missing groups at your uplink, if he is a Fido-Technical-system.

UMSFix is able to process the requests of users to

- sub areas
- switch arcmail on/off
- set the arccmd
- rescan groups
- send a list of connected areas
- send a list of available areas
- send a helptext

UMSFix automatically adds and subs areas at your uplink and repeats this requests after definable times running in subscribe-mode.

Normally, there is no need for a point to use an own groupfix, but I think this one is even for points very useful, especially if your connected to different uplinks, because UMSFix sorts it's orders depending on the importers ReadAccess.

Due to the fact that it stores the active groups even for the remote systems exporters, it works for e.g. NNTP, too.

With the additional tool "UMSSetByList" QWK-exporters can be contolled easiely, and maybe some other exporters, too.

```
It requires
          Kickstart 2.04
          ,
          Workbench 2.0
           and
          UMS V11
           or better.
```
The UMSFix contains an embedded version id in CBM format which can be shown using the Shell command VERSION of Workbench 2.0.

All program components are tested with Enforcer V37.28 and MungWall V37.55.

#### <span id="page-4-0"></span>**1.3 Copyright**

UMSFix is Giftware 1995 by

Peter Stegemann

.

If you like and use this programm, you should send me anything of worth, e.g. some money.

BUT NEVER FORGET: Supporting the public domain is supporting yourself. The authors of pd are spending loads of time on their work, so honor it by supporting it.

All Rights Reserved.

Kickstart 2.04 and Workbench 2.0 are Copyright 1985-1992 by Commodore-Amiga, Inc.

#### <span id="page-5-0"></span>**1.4 Disclaimer**

This software package is freely distributable, as long as no files are modified or removed from the archive. It's not allowed to raise any money for it's spreading and copying, any distribution trough companies is illegal! Only the distribution trough the AmiNet- and the Fred-Fish-CDs and trough BBS-Systems (if no money for the access is raised) is allowed.

This software and information is provided "as is". No representations or warranties are made with respect to the accuracy, reliability, performance, currentness, or operation of this software and information, and all use is at your own risk. The author doesn't assume any responsibility or liability whatsoever with respect to your use of this software and information.

#### <span id="page-5-1"></span>**1.5 Contents**

This software package consists of the following files:

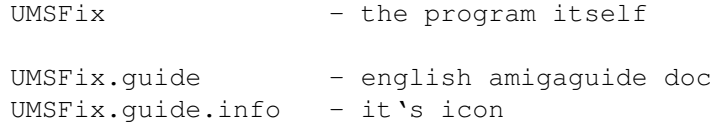

## <span id="page-5-2"></span>**1.6 Usage**

UMSFix N=NAME, P=PASSWORD, S=SERVER, SUBSCRIBE/S

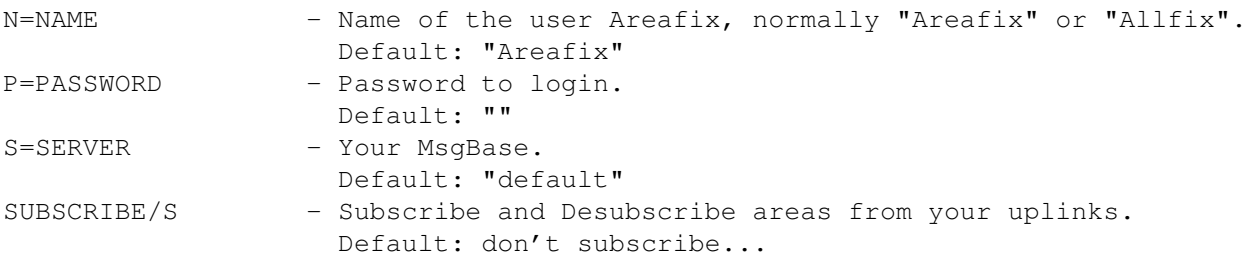

### <span id="page-5-3"></span>**1.7 Installation**

First you have to add a sysop with the name your Groupfix shall  $\leftrightarrow$ have:

```
( Sysop
```

```
( Alias
)
( READACCESS " \sim (\# ?) ")
( WRITEACCESS " \sim (# ?) " )( NETACCESS "#?" )
( IMPORT % )
( Name Areafix )
```

```
( Password )
    ( expire.private 25 ) /* not really needed */
 \lambdaAdd...
... "
                groupfix.password
                " for every user with access to the areafix.
... "
                groupfix.subscribe
                " for every user with access to the areafix except for
    those operating in "pass-trough"-mode.
... "
                groupfix.users
                " global.
... "
                groupfix.remote
                " global.
... "
                groupfix.groupsvar
                " for users and exporters.
The following are not so important, but very usefull:
... "
                groupfix.autoexpire
                " global.
... "
                groupfix.arccmd.<arctype>
                " global for every <arctype>.
... "
                groupfix.forwarddelay
                " global.
... "
                groupfix.logfile
                " global.
... "
                groupfix.loglevel
                " global.
... "
                groupfix.reportlevel
                " global.
... "
                groupfix.groupfixname
                " global.
... "
                groupfix.help
                " naming the file send as answer to the "%HELP"-request.
... "
                groupfix.noaccess
                " naming the file send if the user has no access to
    your areafix. E.g. if he does not exist as an exporter in your config.
... "
                groupfix.pwfailure
                " naming the file send on a password failure.
```
... " groupfix.groups.<netname> " naming the file send as answer to the "%LIST"-request. ... " groupfix.groups.local " naming the file send to local users as answer to the "%LIST"-request.

# <span id="page-7-0"></span>**1.8 History**

V0.5> (10.02.95)

- first beta release

V0.6> (24.02.95)

```
- fixed login bug.
```
- added

groupfix.groupsvar

- added expiring of unsubscribed groups.

.

.

.

- added

```
groupfix.autoexpire
```
V0.7> (26.03.95)

- fixed the "UMSFix does never ever work" bug. Sorry, I don't know how this ← happened...

V0.8> (21.09.95)

- added

groupfix.arccmd

- added grouplist for remote exporters.

```
V1.0> (19.11.95)
```
- changed the default for groupfix.groupsvar to groupfix.subscribe

.

.

.

- added

groupfix.forwarddelay

- groupnames will no more be "case-changed".

- added

groupfix.logfile

- added

groupfix.loglevel

```
.
- added
               groupfix.reportlevel
               .
- added
               groupfix.groupfixname
               .
- added
              groupfix.noaccess
               .
- added
               groupfix.help
               .
- added
               groupfix.pwfailure
               .
- added
              groupfix.groups.local
               .
- added groupfix.groups.<netname>.
- added ums.log-support.
```
### <span id="page-8-0"></span>**1.9 Bugs**

Hum, this is the V1.0 Release, so I haven't put any Bugs in it.

# <span id="page-8-1"></span>**1.10 Thanx**

A special Thanx to the following people:

- Martin Hornoeffer & Kai Bolay for UMS
- Andr Schenk for UMSFido and his help with my configuration :)

# <span id="page-8-2"></span>**1.11 Contact**

For suggestions, bugreports, postcards and gifts contact me under:

SnailMail: Peter Stegemann Unter Stad 56 79353 Bahlingen Money: 3260 59-759 Postbank Karlsruhe 660 100 75 Fidonet: 2:2476/8775.0@fidonet.org Amiganet: 39:173/101.0@amiganet.ftn Usenet: pst@cocoon.infra.de Voice: +49(0)7723-91025

Data: +49(0)7723-91025 (ZyX16k8 & X.75/V.110)

#### <span id="page-9-0"></span>**1.12 Lyrics**

Anything that happens, happens. Anything that, in happening, causes something else to happen, causes something else to happen. Anything that, in happening, causes itself to happen again, happens again. It doesn't necessarily do it in chronological order, though.

by Douglas Adams, in "Mostly Harmless".

#### <span id="page-9-1"></span>**1.13 groupfix.password**

The password given with the variable "groupfix.password" has to be put in the subject by the user if he want's to access the areafix. If it does not match, he will get an errormsg back.

If this variable does not exist, the user has no access to the areafix.

Type: local

Example: ( groupfix.password "MYSECRETPASSWORD")

#### <span id="page-9-2"></span>**1.14 groupfix.subscribe**

The variable "groupfix.subscribe" is already described in the documents to UMSFido. In this variable the names of active groups are stored. You don't need to touch this variable, just enter it empty. If you want to set a link to pass-trough-mode, remove this variable.

If this variable does not exist, all areas are connected and the user has no access to the areafix. If the user is a local user at your msgbase, the variable Intuinews.groups has to be used instead.

Type: local

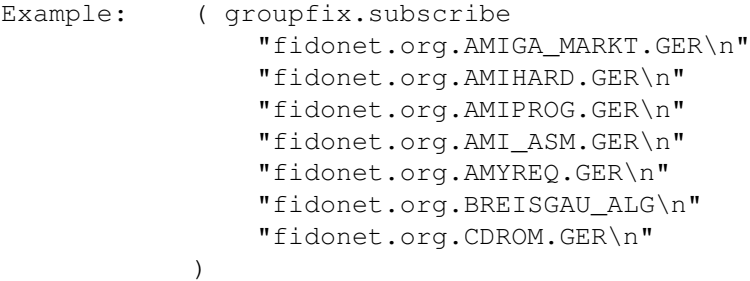

#### <span id="page-10-0"></span>**1.15 groupfix.users**

In this variable you have to store those users, whose area-requests have to be forwarded to your uplinks, if the area isn't already available at your systems. If a user who is not listed here subscribes a new area which does not exist at your system, the request will not be forwarded, he will never recieve mails in this area.

Type: global

```
Example: ( groupfix.users
                 "Peter_Stegemann\n"
                 "fido.39.173.120.0\n"
                 "fido.2.2476.824.8\n"
             \lambda
```
### <span id="page-10-1"></span>**1.16 groupfix.remote**

In this variable those of your links are stored, where the areafix has to subscribe and desubscribe areas from. Where areas are subscribed from is controlled by the variable "READACCESS".

Type: global

```
Example: ( groupfix.remote
                     "fido.2.2476.800.0\n" /* my normal fido uplink */<br>"fido.2.2476.803.0\n" /* a node where i get some */
                                                         /* a node where i get some *//* lokal areas from */"fido.39.17.1.0\n" /* my amiganet uplink */<br>"fido.90.400.101.0\n" /* my nest uplink */
                     "fido.90.400.101.0\n")
```
#### <span id="page-10-2"></span>**1.17 groupfix.autoexpire**

If this variable is set to "yes" a group will be expired after the last user disconnects from it. If this variable is not set, it may happen that the group is unsubscribed at your uplink several times - until it's last msg has been removed from the messagebase.

Default: no Type: global

Example: ( groupfix.autoexpire yes)

#### <span id="page-10-3"></span>**1.18 groupfix.groupsvar**

In this variable you can store the variable which shall be used for local users. This variable can be used by newsreaders to show only the groups the user wants to read. For IntuiNews this is "IntuiNews.groups".

Default: groupfix.subscribe Type: local & global Example: ( groupfix.groupsvar "IntuiNews.groups")

# <span id="page-11-0"></span>**1.19 groupfix.forwarddelay**

With this variable you can control, after how much times running the UMSFix in subscribe-mode it should retry to de-/subscribe a group until it's available/ removed.

Default: 5 Type: global

Example:

```
( groupfix.forwarddelay "7" )
```
# <span id="page-11-1"></span>**1.20 groupfix.logfile**

This variable points to a special UMSFix-Logfile.

```
Default: <disabled>
Type: global
```
Example:

```
( groupfix.logfile "Log:UMS.log" )
```
### <span id="page-11-2"></span>**1.21 groupfix.loglevel**

This variable sets the detail of the log-output. 1-4: An ERROR.  $1 = \text{fatal error}, 4 = \text{recovered}$  error. 5-7: General information or report. 8-9: Information that is not useful for normal operation, but used for debugging purposes. Default: 5 Type: global Example: ( groupfix.loglevel "5" )

# <span id="page-12-0"></span>**1.22 groupfix.reportlevel**

This variable sets the detail of the stdout-output.  $1-4$ : An ERROR.  $1 = \text{fatal error}, 4 = \text{recovered}$ 5-7: General information or report. 8-9: Information that is not useful for normal operation, but used for debugging purposes. Default: 5 Type: global

Example:

```
( groupfix.reportlevel "5" )
```
# <span id="page-12-1"></span>**1.23 groupfix.groupfixname**

With this variable you can set the name of the remote-groupfix, where the subscribe-messages should be send to.

Default: "Areafix" Type: local & global

Example:

```
( groupfix.groupfixname "Allfix" )
```
# <span id="page-12-2"></span>**1.24 groupfix.arccmd**

Set this variable for every compressor your downlinks may choose.

Refer to "

groupfix.help " to see how the compressor may be choosen by your downlinks.

Type: global

Example:

( groupfix.arccmd.ZIP "Work:Bin/Zip -9 -m %arcName %pktName" ) ( groupfix.arccmd.LHA "Mail:Scripts/ArcPkt %arcName %pktName" )

# <span id="page-12-3"></span>**1.25 groupfix.help**

This file will be sent, if an user sends "%HELP" to the groupfix.

Type: global

Example: ( groupfix.help "Mail:groufix.help" ) File: "Mail:groupfix.help": Here's some help about how you can use AreaFix to change your echomail areas. You just have to write a message to 'AreaFix' and tell AreaFix what he has to do for you. Example: From : Mister Mustermann 39:173/150.0 To : AreaFix 39:173/100.0 Subj : PASSWORD <- Your password ----------------------------------------------------------------------------- +RA\_UTIL <- Add (link) area +DFUE.GER -SYSOPS.024 <- Remove (unlink) area %RESCAN AMIGA.GER <- Rescan this area %QUERY <- Ask for your active areas %LIST <- List available areas %HELP <- AreaFix will send you this help %EXTRANETMAIL ON <- Send netmail uncrunched %EXTRANETMAIL OFF <- Send netmail crunched %COMPRESSION LHA <- Compress with Lha %COMPRESSION ZIP <- Compress with Zip

#### <span id="page-13-0"></span>**1.26 groupfix.noaccess**

This file will be sent, if an user tries to access the areafix, who is not allowed to do so.

Type: global

Example:

( groupfix.noaccess "Mail:groufix.noaccess" )

File: "Mail:groupfix.noaccess":

You have no access to the areafix on this system. Ask you're uplink for help.

#### <span id="page-13-1"></span>**1.27 groupfix.pwfailure**

This file will be sent, if an user tries to access the areafix using a wrong password. Type: global Example: ( groupfix.pwfailure "Mail:groufix.pwfailure" ) File: "Mail:groupfix.pwfailure":

You're password does not match. Please retry with the correct password.

#### <span id="page-14-0"></span>**1.28 groupfix.groups.local**

This file will be sent, if a local user sends "%LIST" to the groupfix. Type: global Example: ( groupfix.groups.local "Mail:groups.local" ) File: "Mail:groups.local": groups.amiganet.ftn: !PA\_LINKS !PA\_NEWFILES AMIGA-E\_AMY Aminet.Readme AMY\_171\_SYSOP.GER AMY\_COORD.GER AMY\_DFUE.GER groups.fidonet.org: AMIGA\_C.GER ATARI\_EXPERT.GER MAINFRAME.GER SHORTWAVE.GER ADOPTEES CD\_ECHO GENSYSOP MUSICIAN'S\_SERVICES POWERPC SB-NASA\_TECH STOCK\_MARKET WORLDTLK {COMMO} groups.gernet.ftn: CT.GER CT.PROJEKTE CT.PRUEFSTAND ELRAD.GER GERNET groups.fido.de:

COMP.DATABASES.ORACLE COMP.LANG.MODULA2 COMP.OS.LINUX.DEVELOPMENT COMP.OS.XINU COMP.SYS.AMIGA.DATACOMM COMP.SYS.IBM.PC.GAMES COMP.SYS.MAC.OOP.TCL COMP.SYS.SUN.ADMIN COMP.SYS.SUN.HARDWARE COMP.UNIX.XENIX.MISC REC.ARTS.MARCHING.MISC REC.GAMES.BOARD.CE REC.GAMES.TRIVIA REC.MUSIC.MAKERS.MARKETPLACE REC.MUSIC.MAKERS.SYNTH SCI.ENVIRONMENT DE.ADMIN.NEWS.ANNOUNCE DE.COMP.OS.OS9 DE.REC.GAMES.RPG

# <span id="page-15-0"></span>**1.29 groups.netname**

This file will be sent, if a remote user sends "%LIST" to the groupfix.

Type: global

Example:

```
( groupfix.groups.fidonet.org "Mail:groups.fidonet.org" )
; matches to ( fido.netname "amiganet.ftn")
( groupfix.groups.amiganet.ftn "Mail:groups.amiganet.ftn" )
; matches to ( fido.netname "amiganet.ftn")
```